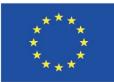

Co-funded by the Erasmus+ Programme of the European Union

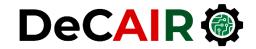

1

## **Big Data Patterns**

**Prof. Gheith Abandah** 

Developing Curricula for Artificial Intelligence and Robotics (DeCAIR) 618535-EPP-1-2020-1-JO-EPPKA2-CBHE-JP

#### Reference

• Chapter 3: Big Data Patterns

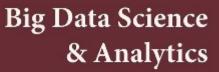

A Hands-On Approach

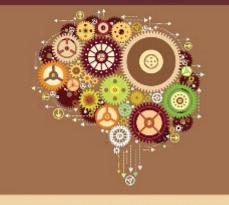

Arshdeep Bahga • Vijay Madisetti

- Arshdeep Bahga and Vijay Madisetti, Big Data Science and Analytics: A Hands-On Approach, 2019.
  - Web site: <a href="http://www.hands-on-books-series.com/">http://www.hands-on-books-series.com/</a>

## Outline

- Analytics Architectural Components & Styles
  - Load Leveling with Queues
  - Load Balancing with Multiple Consumers
  - Leader Election
  - Sharding
  - Consistency, Availability & Partition Tolerance (CAP)
  - Bloom Filter
  - Materialized Views
  - Lambda Architecture
  - Scheduler-Agent-Supervisor
  - Pipes & Filters
  - Web Service
  - Consensus in Distributed Systems

- MapReduce Patterns
  - Numerical Summarization
  - Top-N
  - Filter
  - Distinct
  - Binning
  - Inverted Index
  - Sorting
  - Joins

## Load Leveling with Queues

• Queues allow **decoupling** of the producers and consumers.

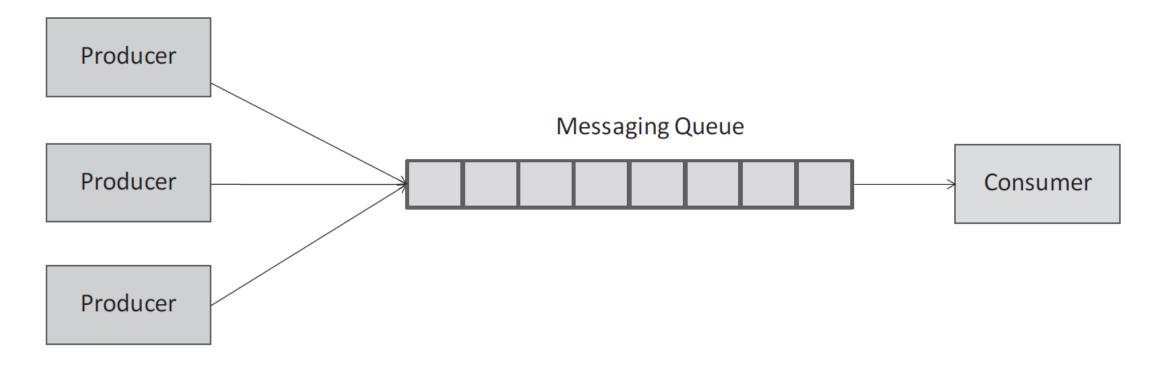

## Load Balancing with Multiple Consumers

- Multiple consumers improve performance and reliability.
- Read, hide, delete (or unhide, read, ...) pattern

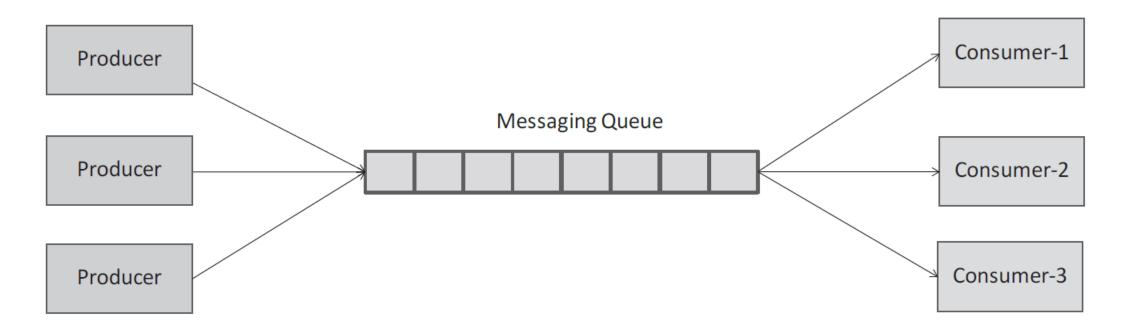

#### **Leader Election**

- Coordination in big data system is done by the leader node.
- Leader election is a mechanism by which the instances in a distributed system can elect one of the instances as their leader.
- Options
  - Elect the instance of the largest ID
  - Bully algorithm:
    - Each instance know the IDs of the others
    - When an instance detects leader failure, it sends election message to instances of higher IDs.
    - If no response is received, it declares itself as the leader.
    - Otherwise, it receives election message from an instance of higher ID.

## Sharding

- Horizontally partitioning the data across multiple storage nodes in a data storage system.
- Allows storing huge data, improves throughput, and improves reliability (data shards replicated in multiple nodes).
- Scaling up can be by adding additional nodes.
- Sharding that can either be managed by the application or the data storage system.
- Use one or more fields in the data as the **shard key** (or partition key).
  - Use a hash function to evenly partition the data across the storage nodes.
  - Sore data within a range of shard keys in one shard.

## Sharding

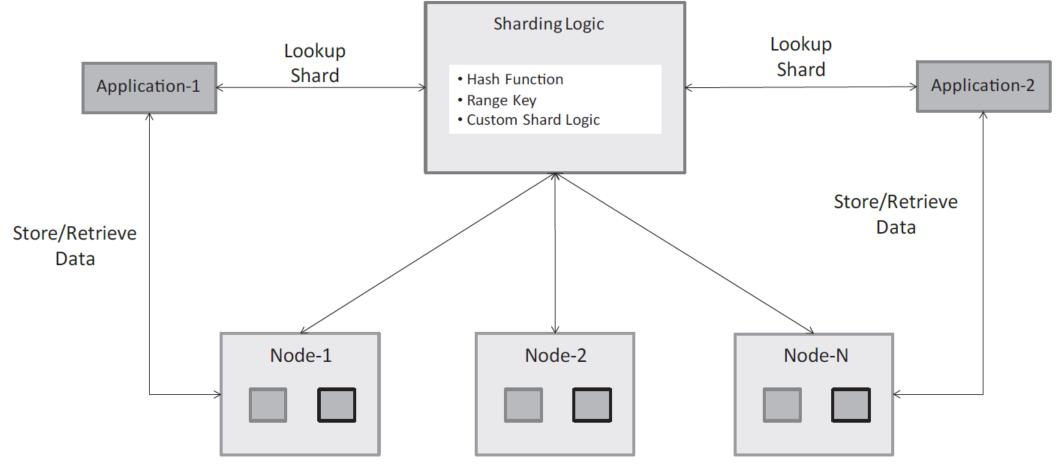

Storage nodes with data shards

Shards may be replicated on the storage nodes

## **Consistency, Availability & Partition Tolerance (CAP)**

- CAP Theorem: under partitioning, a distributed data system can either be consistent or available but not both at the same time.
- In a **consistent system**, all reads are guaranteed to incorporate the previous writes.
- Availability refers to the ability of the system to respond to all the queries without being unavailable.
- Partition tolerance is the ability of the system to continue performing in the event of network partitions (two (or more) sets of nodes are unable to connect to each other).

## **Consistency, Availability & Partition Tolerance (CAP)**

- Eventual consistency prefers availability over consistency and partition tolerance. All the writes are eventually (not immediately) seen by all the nodes.
  - In the event of network partitions, all the nodes may not have the most recent updates and may return inconsistent or outdated information.
- Strong consistency prefers consistency and partition tolerance over availability. All updates are immediately available to all clients.
  - In the event of network partitions, the system can become unavailable to ensure consistency.

## **Bloom Filter**

- Allows efficiently testing whether an element is a member of a set.
- Uses an **array** of *m* bits which are initially set to 0.
- Uses k hash functions, which map the element to k bit positions and these bits are set to 1.
- It might report false positives.

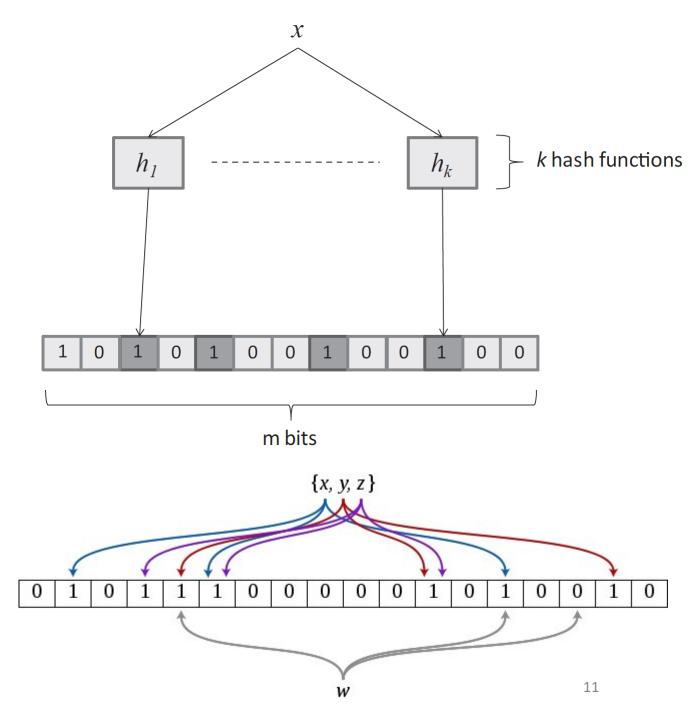

#### **Materialized Views**

- For queries that are frequently performed, it is beneficial to precompute such queries to improve the response times.
- Such pre-computed views are called Materialized Views.
- These views **avoid queries** that are:
  - too complex to compute in real-time (such as complex joins)
  - or involve large volumes of data to be aggregated.
- These views can be **updated**:
  - on a **regular basis** (hourly or daily basis).
  - or every time there is an update to the data involved (for example, every time a new order comes in).

#### Lambda Architecture

- Lambda architecture can be used to **respond to queries** in an ad-hoc manner by **pre-computing the views**.
- The batch layer processes all the data
- The **speed layer** only processes the most recent data.

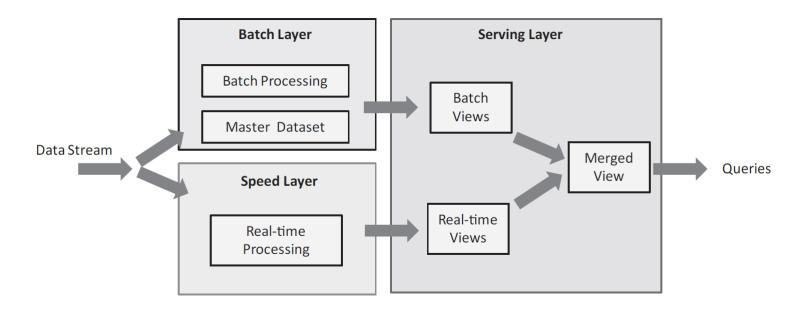

## **Scheduler-Agent-Supervisor**

Application

- This pattern is used to make the system more resilient and fault tolerant.
  - The Scheduler assigns tasks to the workers and tracks progress.
  - The Agent is responsible for communicating with the scheduler and the worker node.
  - The Supervisor checks which tasks have failed or timed out, and notifies the Scheduler to retry the tasks.

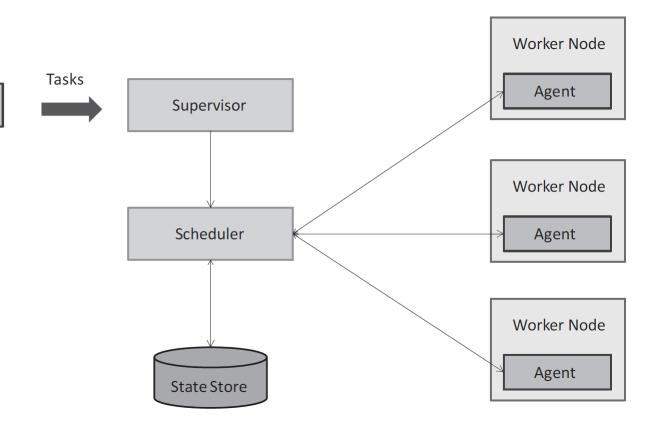

## **Pipes & Filters**

 To improve performance, split a complex task into a series of distinct tasks (Pipes and Filters pattern).

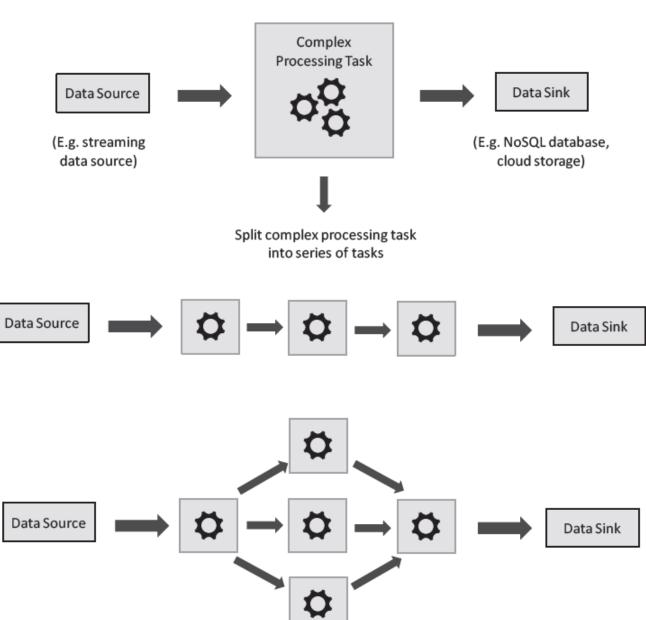

- Running multiple workers for a processing component for load balancing 15
- By running multiple workers for each task, processing can be done in parallel and reliably.

## **Web Service**

- A client application that accesses the big data systems can be decoupled from the big data system by using a web service.
- Web services provide:
  - Abstraction
  - Security
- The gatekeeper performs authentication and authorization.

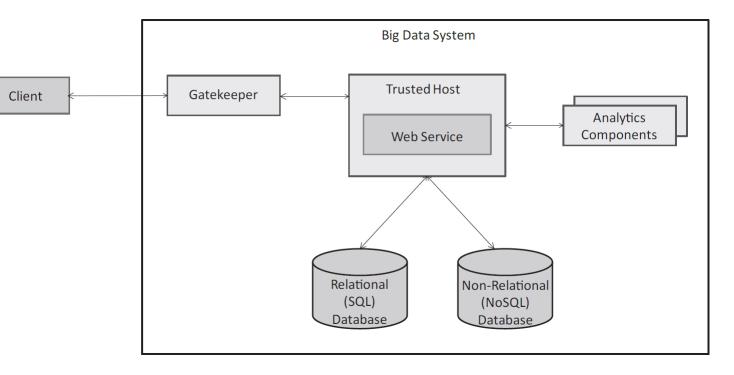

## **Consensus in Distributed Systems**

- Required for **agreeing** on a data value to commit, a node to act as the leader, etc.
- Complicated when some nodes can fail.
- **Correct protocol** should satisfy:
  - Agreement: The nodes in the distributed system must agree on some value.
  - Validity: Only a value that has been proposed by some node must be chosen.
  - Termination: All nodes must eventually agree on some value.
- **Paxos protocol** defines the following actors:
  - **Proposer** is the node which initiates the protocol and acts as the coordinator.
  - Acceptors are the nodes which try to agree on some proposed value.
  - Learners are the nodes which learn the accepted value.
  - Roles can be changed.

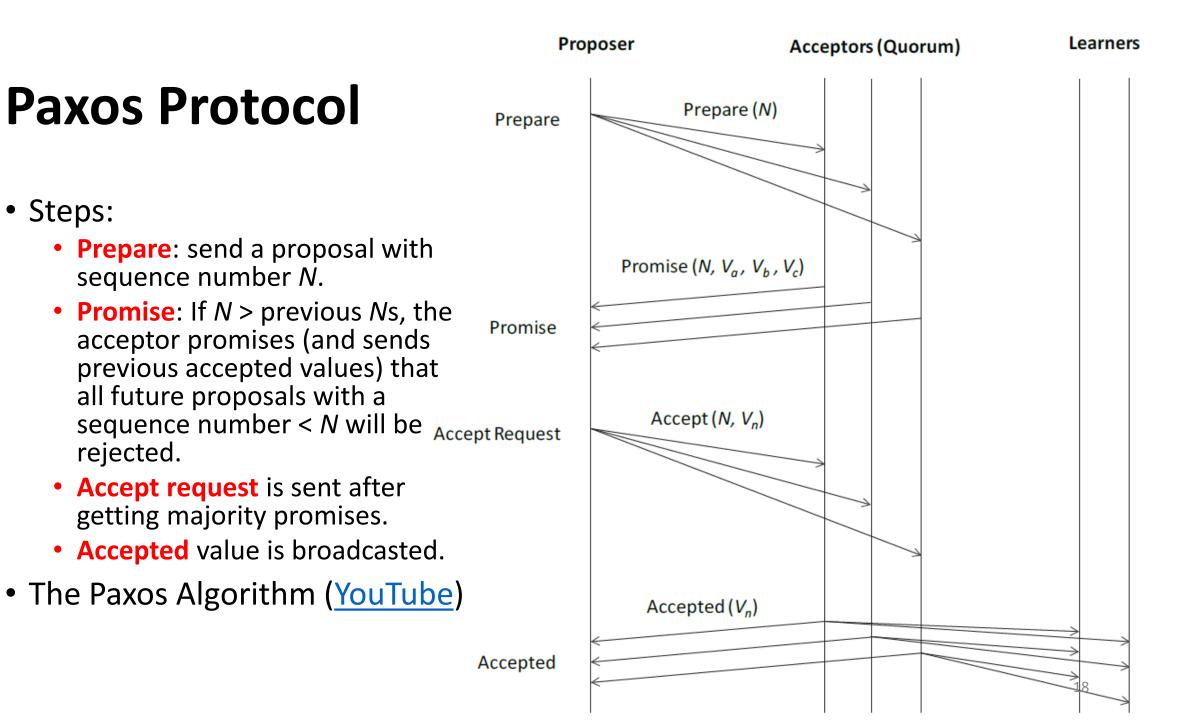

## Outline

- Analytics Architectural Components & Styles
  - Load Leveling with Queues
  - Load Balancing with Multiple Consumers
  - Leader Election
  - Sharding
  - Consistency, Availability & Partition Tolerance (CAP)
  - Bloom Filter
  - Materialized Views
  - Lambda Architecture
  - Scheduler-Agent-Supervisor
  - Pipes & Filters
  - Web Service
  - Consensus in Distributed Systems

- MapReduce Patterns
  - Numerical Summarization
  - Top-N
  - Filter
  - Distinct
  - Binning
  - Inverted Index
  - Sorting
  - Joins

#### **MapReduce Patterns**

- MapReduce is a programming model for processing data on large clusters.
- Hadoop is an open-source, largescale distributed batch processing framework, which implements the MapReduce model.
- MapReduce has three phases
  - Map: split and map
  - Sort: merge and sort
  - Reduce

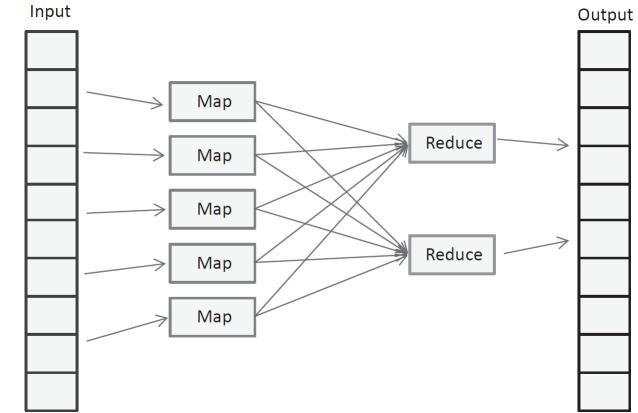

#### **MapReduce Patterns**

• YouTube Video: Learn MapReduce with Playing Cards from Jesse Anderson

https://youtu.be/bcjSe0xCHbE

#### **MapReduce Patterns**

- The MapReduce system takes care of partitioning the data, scheduling of jobs, communication between nodes in the cluster, and failover.
- Each phase has key-value as input and output.

| Phase                | Input                       | Output                      |
|----------------------|-----------------------------|-----------------------------|
| Map: split and map   | (K, V)                      | (K, ∨)                      |
| Sort: merge and sort | (K, V)                      | ( <mark>K</mark> , list(∨)) |
| Reduce               | ( <mark>K</mark> , list(♥)) | (K, ∨)                      |

## **Numerical Summarization**

- Numerical summarization patterns are used to compute various statistics:
  - Count
  - Minimum/Maximum
  - Average
- Example data is collected by a web analytics of **page visits**. Each visit to a page is logged as one row in the **log**.
  - Timestamp: Date (YYYY-MM-DD), Time (HH:MM:SS)
  - Page URL
  - Visitor's IP address
  - Visit-Length.

| 2014-04-01 | 13:45:42 | http://example.com/products.html | 77.140.91.33   | 89 |
|------------|----------|----------------------------------|----------------|----|
| 2014-10-01 | 14:39:48 | http://example.com/index.html    | 113.107.99.122 | 13 |
| 2014-06-23 | 21:27:50 | http://example.com/about.html    | 50.98.73.129   | 73 |
|            |          | http://example.com/services.html | 149.59.51.52   | 59 |
| 2014-05-13 | 11:43:42 | http://example.com/about.html    | 61.91.88.85    | 46 |
| 2014-02-17 | 03:17:37 | http://example.com/contact.html  | 68.78.59.117   | 98 |
|            |          |                                  |                |    |

## 1. Python program for computing count with MapReduce

- Compute the **total number** of times each page is visited in 2014.
- The mapper emits the pages visited in 2014 with value of '1'.
- The **reducer** function receives the key-value pairs grouped by the same key and **adds up** the values for each group to compute count.

## **1. Python program for computing count with MapReduce**

```
# Total number of times each page is visited in 2014
from mrjob.job import MRJob
class MRmyjob(MRJob):
    def mapper(self, _, line):
        # Split the line of tab separated fields
        data = line.split('\t')
        # Parse line
        date = data[0].strip()
                                        def reducer(self, key, list_of_values):
        url = data[2].strip()
                                            yield key, sum(list_of_values)
        # Extract year from date
        year = date[0:4]
                                    if name__ == '__main__':
        # Emit if year is 2014
                                        MRmyjob.run()
        if year == '2014':
            yield url, 1
```

#### **1. Computing count with MapReduce**

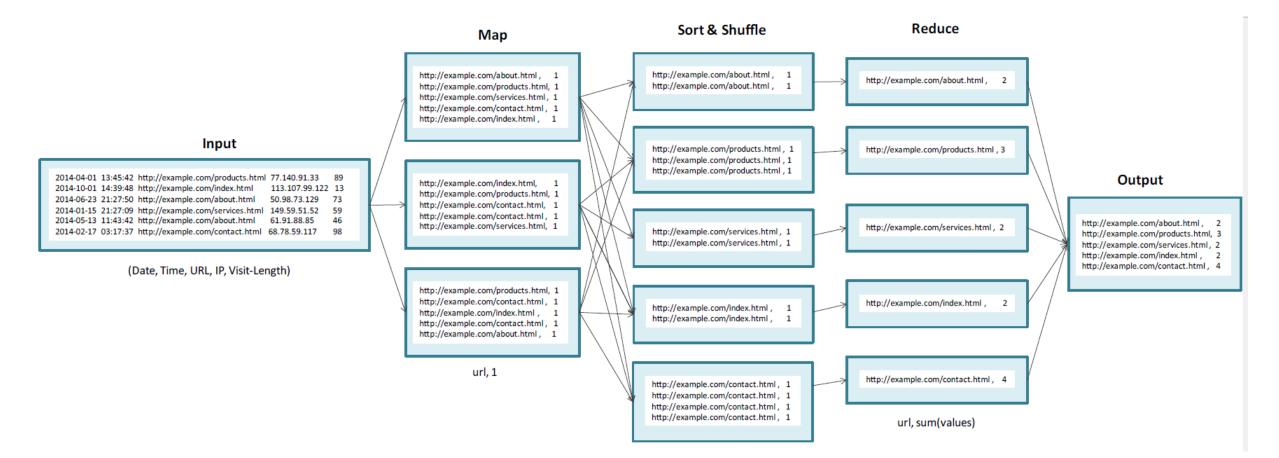

# 2. Python program for computing maximum with MapReduce

- Compute the **most visited page** per month in 2014.
- The mapper emits the (month, page) visited in 2014 with value of '1'.

 $\rightarrow$ 

 $\rightarrow$ 

- Two-phase reducer
  - 1. (month, page), list(1)
  - 2. month, list(visits, page)

- month, (sum(list()), page)
- month, max(list())

## 2. Python program for computing maximum with MapReduce

# Most visited page per month in 2014

```
class MRmyjob(MRJob):
    def mapper1(self, _, line):
        # Split the line
        data = line.split('\t')
        # Parse line
        date = data[0].strip()
        url = data[2].strip()
        # Extract year from date
        year = date[0:4]
        month = date[5:7]
        # Emit if year is 2014
        if year == '2014':
            yield (month,url), 1
```

def reducer1(self, key, vlist):
 yield key[0], (sum(vlist), key[1])

```
def reducer2(self, key, vlist):
    yield key, max(vlist)
```

```
def steps(self):
    return [self.mr(
        mapper=self.mapper1,
        reducer=self.reducer1),
        self.mr(reducer=self.reducer2)]
```

#### 2. Computing maximum with MapReduce

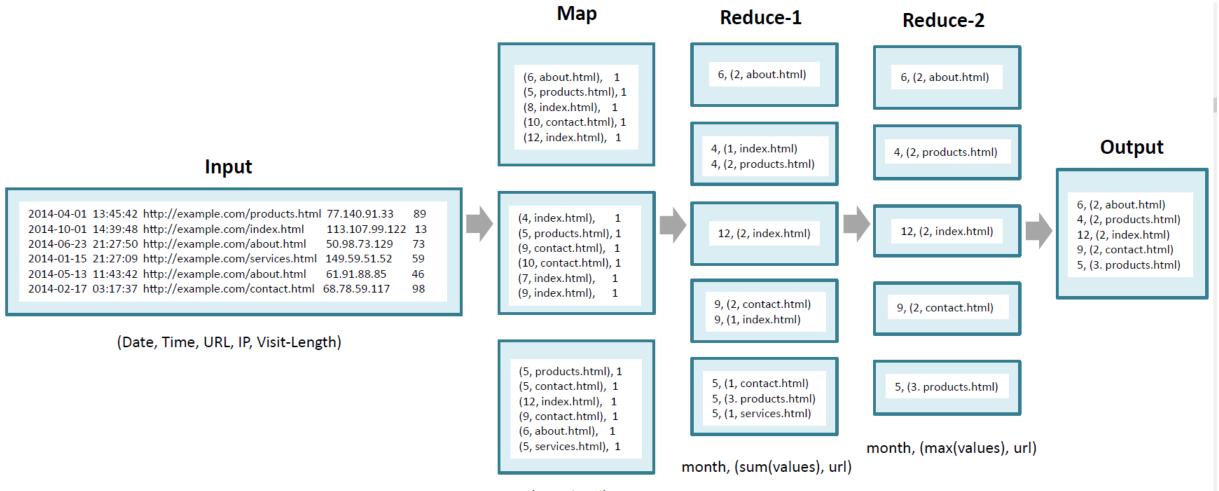

## 3. Python program for computing average with MapReduce

- Compute the average visit length per page.
- The mapper emits the page with value equals visit length.
- The **reducer** function receives the key-value pairs grouped by the page and computes the **average** of **visit lengths**.

## 3. Python program for computing average with MapReduce

# Average visit length for each page

```
class MRmyjob(MRJob):
    def mapper(self, _, line):
        # Split the line
        data = line.split('\t')
        # Parse line
        url = data[2].strip()
        visit_len = int(data[4].strip())
        yield url, visit_len
```

```
def reducer(self, key, vlist):
    count = 0
    total = 0.0
    for x in vlist:
        total += x
        count += 1
    avgLen = ("%.2f" % (total/count))
    yield key, avgLen
```

#### 3. Computing average with MapReduce

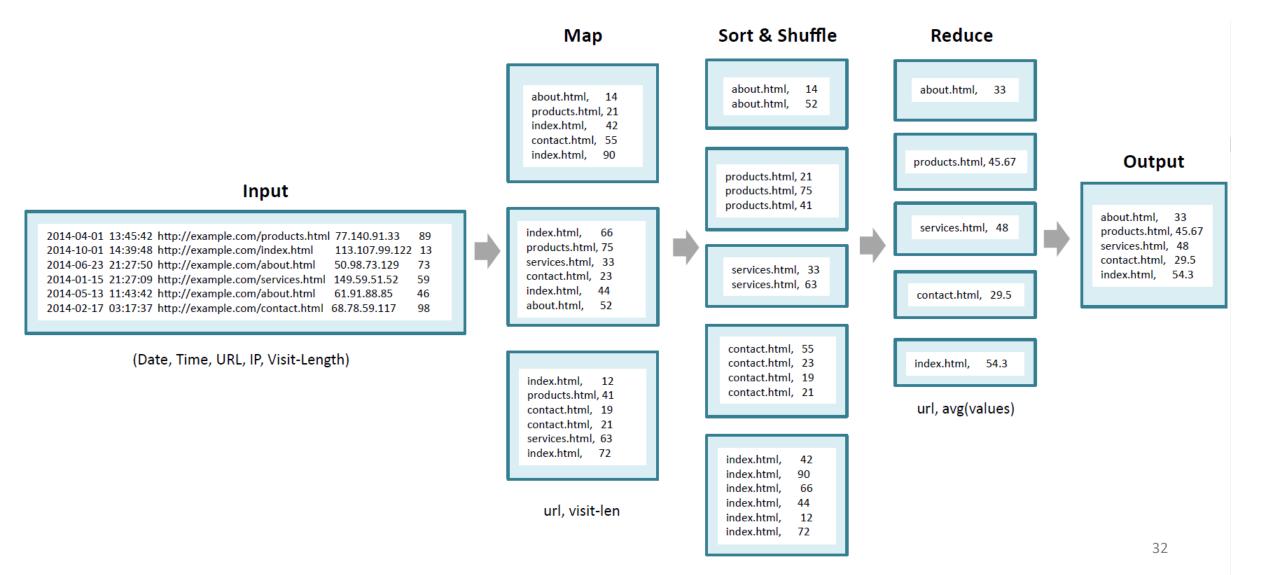

## Top-N

- Find the top 3 visited pages in 2014.
- The mapper emits the (page, 1) visited in 2014.
- Two-phase reducer
  - 1. page, list(1)
  - 2. None, list(visits, page)
- → None, (sum(list()), page)
- $\rightarrow$  sorted list[:3]

#### Top-N

# Top 3 visited page in 2014

```
class MRmyjob(MRJob):
   def mapper1(self, _, line):
        # Split the line
        data = line.split('\t')
        # Parse line
        date = data[0].strip()
        url = data[2].strip()
        # Extract year from date
        year = date[0:4]
        # Emit if year is 2014
        if year == '2014':
            yield url, 1
```

```
def reducer1(self, key, vlist):
    total_count = sum(vlist)
    yield None, (total count, key)
def reducer2(self, _, vlist):
    N = 3
    vlist = sorted(list(vlist), reverse=True)
    return vlist[:N]
def steps(self):
    return [self.mr(
      mapper=self.mapper1,
      reducer=self.reducer1),
     self.mr(reducer=self.reducer2)]
```

#### **Computing Top-N with MapReduce**

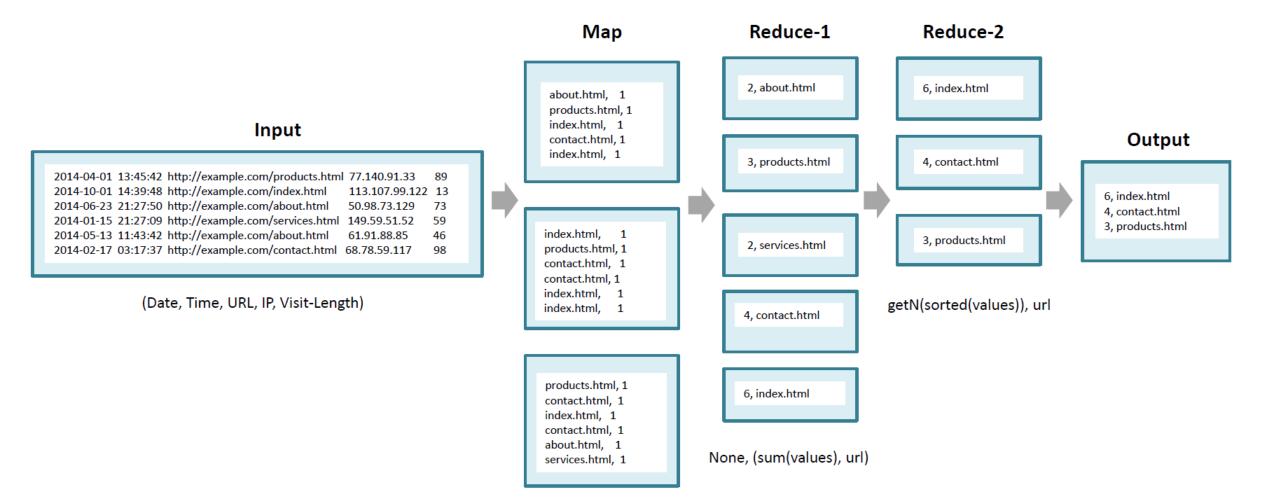

#### Filter

# Filter all page visits for the page 'contact.html' in the month of Dec 2014.
class MRmyjob(MRJob):

```
def mapper(self, _, line):
   # Split the line
   data = line.split('\t')
                                                 This is a mapper
   # Parse line
                                                  only problem; no
   date = data[0].strip()
                                                  need for a reducer.
    time = data[1].strip()
    url = data[2].strip()
    ip = data[3].strip()
    visit_len = int(data[4].strip())
   # Extract year from date
    year = date[0:4]
   month = date[5:7]
   # Emit if year is 2014
    if year=='2014' and month=='12' and url=='http://example.com/contact.html':
        yield url, (date, time, ip, visit_len)
```

## Filtering with MapReduce

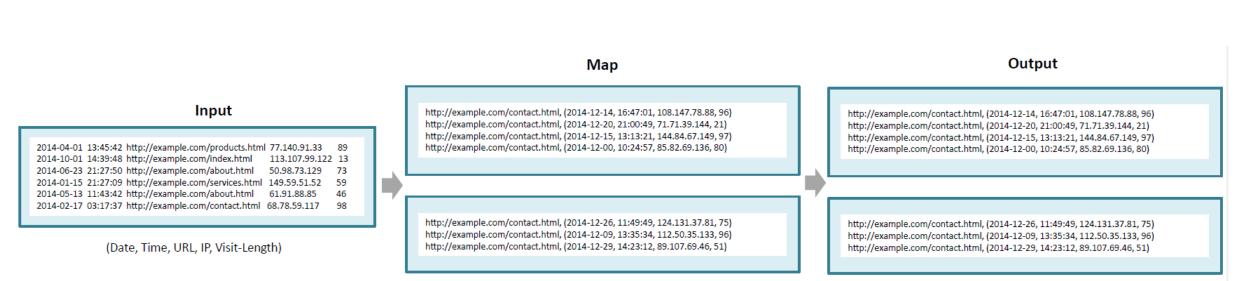

URL, (Date, Time, IP, Visit-Length)

### Distinct

```
# Distint IP addresses
```

The reducer receives key-value pairs grouped by the same key and emits the key and value as None.

```
class MRmyjob(MRJob):
    def mapper(self, _, line):
        # Split the line with tab separated fields
        data = line.split('\t')
        # Parse line
        ip = data[3].strip()
        yield ip, None
```

```
def reducer(self, key, list_of_values):
    yield key, None
```

#### Finding distinct with MapReduce

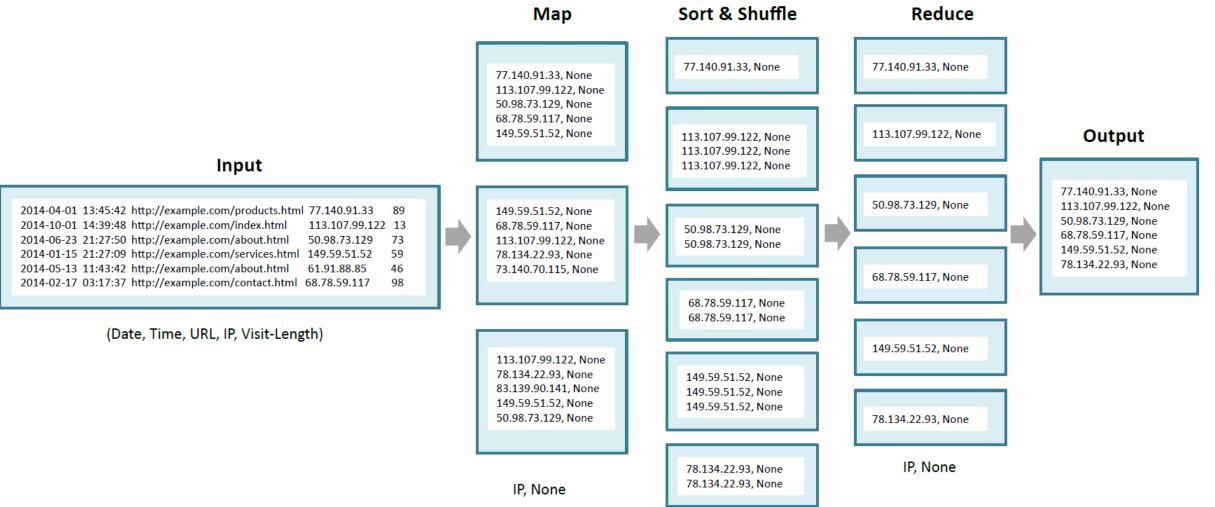

# Binning

# Parition records by Quarter

```
class MRmyjob(MRJob):
    def mapper(self, _, line):
        # Split the line
        data = line.split('\t')
        # Parse line
        date = data[0].strip()
        time = data[1].strip()
        url = data[2].strip()
        ip = data[3].strip()
        visit_len = int(data[4].strip())
        # Extract year from date
        year = date[0:4]
        month = int(date[5:7])
```

Binning requires a Map task only. The mapper function emits key-value pairs where the key is the bin and value is the record.

### Binning

```
# Emit if year is 2014
if year == '2014':
    if month <= 3:
        yield "Q1", (date, time, url, ip, visit_len)
    elif month <= 6:
        yield "Q2", (date, time, url, ip, visit_len)
    elif month <= 9:
        yield "Q3", (date, time, url, ip, visit_len)
    else:
        yield "Q4", (date, time, url, ip, visit_len)</pre>
```

#### **Binning data with MapReduce**

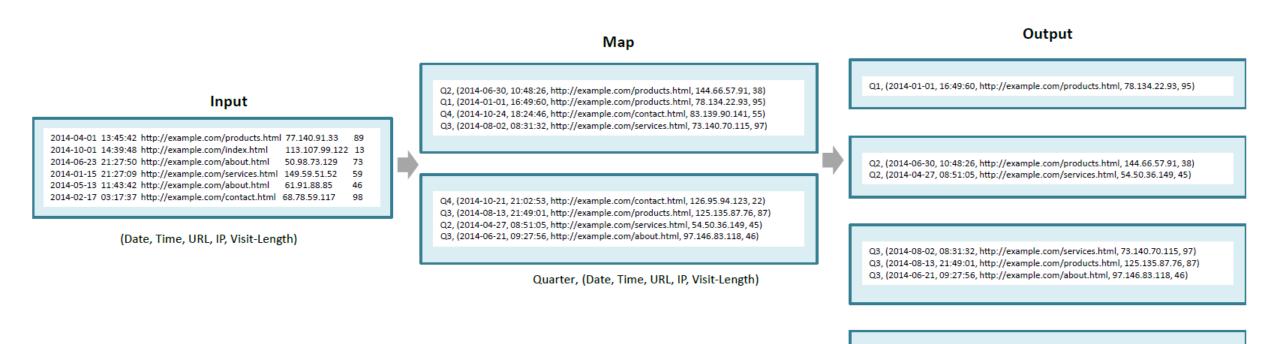

Q4, (2014-10-24, 18:24:46, http://example.com/contact.html, 83.139.90.141, 55) Q4, (2014-10-21, 21:02:53, http://example.com/contact.html, 126.95.94.123, 22)

#### **Inverted Index**

```
# Inverted index
```

```
class MRmyjob(MRJob):
    def mapper(self, _, line):
        doc_id, content = line.split('|')
        words = content.split()
        for word in words:
            yield word, doc_id
```

```
def reducer(self, key, list_of_values):
    docs = []
    for x in list_of_values:
        docs.append(x)
    yield key, docs
```

- Is an index data structure which stores the mapping from the content (words in a document) to the location.
- The mapper emits key-value pairs where key contains the word, and the value is a unique identifier of the document.
- The reducer function receives the list of IDs grouped by the same word and emits a word and the list of IDs.

#### **Computing inverted index with MapReduce**

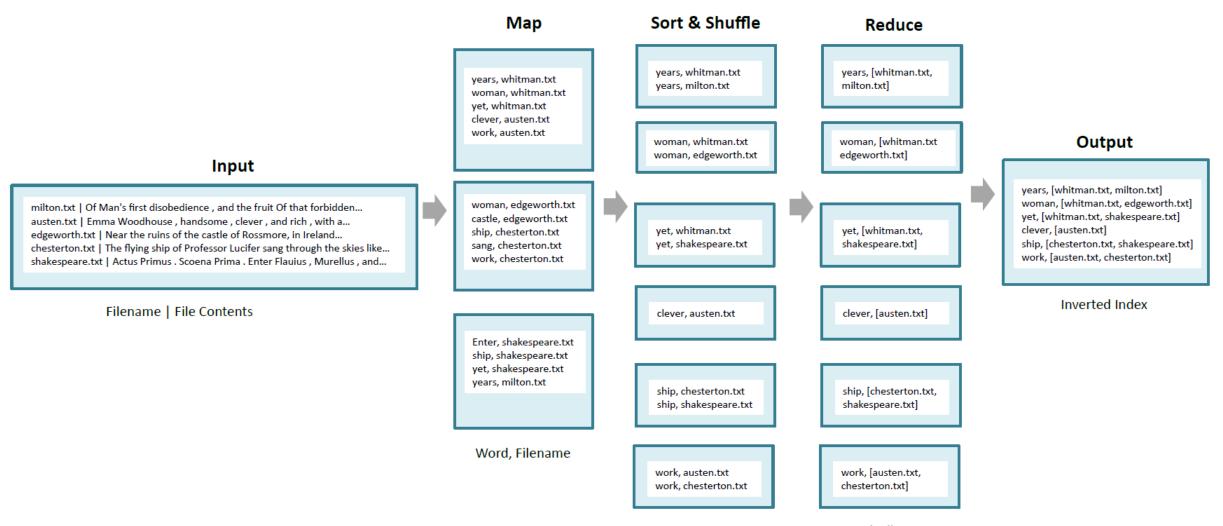

# Sorting

# Sort by visit length for 2014

```
class MRmyjob(MRJob):
   def mapper(self, _, line):
        # Split the line
                                  def reducer(self, key, vlist):
        data = line.split('\t')
        # Parse line
                                      return vlist
        date = data[0].strip()
        time = data[1].strip()
        url = data[2].strip()
        ip = data[3].strip()
        visit_len = int(data[4].strip())
        # Extract year from date
        year=date[0:4]
        # Emit if year is 2014
        if year == '2014':
            yield None, (visit_len, (date, time, url, ip))
```

```
vlist = sorted(list(vlist), reverse=True)
```

### Sorting with MapReduce

#### Input

| 2014-04-01 13:45:42 http://example.com | /products.html 77.140.91.33 89 |
|----------------------------------------|--------------------------------|
| 2014-10-01 14:39:48 http://example.com | /index.html 113.107.99.122 13  |
| 2014-06-23 21:27:50 http://example.com | about.html 50.98.73.129 73     |
| 2014-01-15 21:27:09 http://example.com | services.html 149.59.51.52 59  |
| 2014-05-13 11:43:42 http://example.com | about.html 61.91.88.85 46      |
| 2014-02-17 03:17:37 http://example.com | contact.html 68.78.59.117 98   |

(Date, Time, URL, IP, Visit-Length)

None, (96, (2014-12-14, 16:47:01, http://example.com/contact.html, 108.147.78.88)) None, (21,(2014-12-20, 21:00:49, http://example.com/contact.html, 71.71.39.144)) None, (13, (2014-10-01, 14:39:48, http://example.com/index.html, 113.107.99.122)) None, (73, (2014-06-23, 21:27:50, http://example.com/about.html, 50.98.73.129))

Map

None, (89, (2014-04-01, 13:45:42, http://example.com/products.html, 77.140.91.33)) None, (59, (2014-01-15, 21:27:09, http://example.com/services.html, 149.59.51.52)) None, (46, (2014-05-13, 11:43:42, http://example.com/about.html, 61.91.88.85)) None, (98, (2014-02-17, 03:17:37, http://example.com/contact.html, 68.78.59.117))

None, (Visit-Length, (Date, Time, URL, IP))

#### Reduce

98, (2014-02-17, 03:17:37, http://example.com/contact.html, 68.78.59.117) 96, (2014-12-14, 16:47:01, http://example.com/contact.html, 108.147.78.88) 89, (2014-04-01, 13:45:42, http://example.com/products.html, 77.140.91.33) 73, (2014-06-23, 21:27:50, http://example.com/about.html, 50.98.73.129) 59, (2014-01-15, 21:27:09, http://example.com/about.html, 149.59.51.52) 46, (2014-05-13, 11:43:42, http://example.com/about.html, 61.91.88.85) 21,(2014-12-20, 21:00:49, http://example.com/contact.html, 71.71.39.144) 13, (2014-10-01, 14:39:48, http://example.com/index.html, 113.107.99.122)

Visit-Length, (Date, Time, URL, IP)

# Joins

- Joins combine two or more datasets or records in multiple files, based on a field (called the join attribute or foreign key).
  - Inner
  - Full outer
  - Left outer
  - Right outer

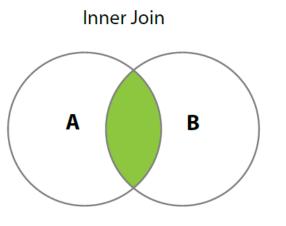

Returns rows from both tables which have the same value for the matching column or foreign key

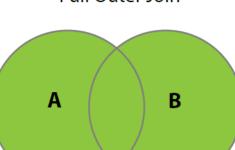

Returns all rows from both tables and returns NULL in columns of each table where no row matches

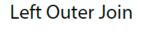

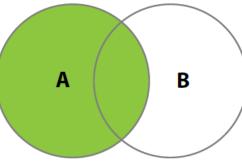

Returns all rows from table A and returns NULL in columns of table B where no row matches **Right Outer Join** 

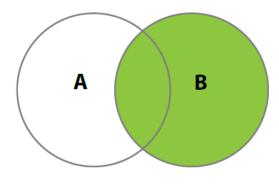

Returns all rows from table B and returns NULL in columns of table A where no row matches

**Full Outer Join** 

### **Example inner join of two datasets**

- Employees: ID, Employee Name, Department ID, Joining Date, Salary
- **Departments**: ID, Department Name, Number of Employees
- The mapper parses each line of the input and emits key-value pairs where the key is the Department ID and value is the complete record.
- The **reducer** receives the list of values all grouped by the Department ID, checks the first field of each value and if the field is 'Employee', adds it to an employees list and if the first field is 'Department', adds it to the departments list, and emits employees with departments.

# Python program for computing inner join with MapReduce

```
class MyMRJob(MRJob):
    def mapper(self, _, line):
        data = line.split('\t')
        if data[0] == 'Employee':
            deptID = data[3]
        elif data[0] == 'Department':
            deptID = data[1]
        yield deptID, data
```

```
def reducer(self, key, list_of_values):
    values = list(list_of_values)
    employees = []
    departments = []
   for v in values:
        if v[0] == 'Employee':
            employees.append(v)
        elif v[0] == 'Department':
            departments.append(v)
    # Inner Join
    for e in employees:
        for d in departments:
            yield None, (e+d)
```

#### **Computing join with MapReduce**

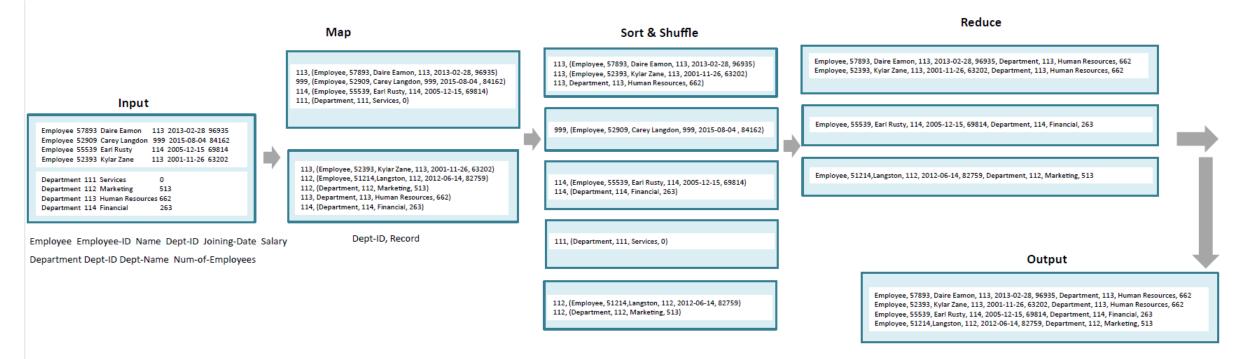

Employee, Employee-ID, Name, Dept-ID, Joining-Date, Salary, Department, Dept-ID, Dept-Name, Num-of-Employees

# Summary

- Analytics Architectural Components & Styles
  - Load Leveling with Queues
  - Load Balancing with Multiple Consumers
  - Leader Election
  - Sharding
  - Consistency, Availability & Partition Tolerance (CAP)
  - Bloom Filter
  - Materialized Views
  - Lambda Architecture
  - Scheduler-Agent-Supervisor
  - Pipes & Filters
  - Web Service
  - Consensus in Distributed Systems

- MapReduce Patterns
  - Numerical Summarization
  - Top-N
  - Filter
  - Distinct
  - Binning
  - Inverted Index
  - Sorting
  - Joins